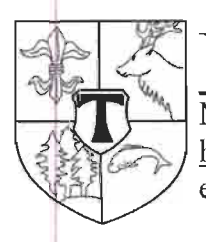

**Urząd Gminy Tuplice** 

Mickiewicza 27, 68-219 Tuplice http://www.tuplice.pl e-mail: gmina@tuplice.pl

BR.0003.7.2019.KK

tel. 68/3625720 fax. 68/3625721

Tuplice, 16.04.2019 r.

Pan Krzysztof Jagodzki

W odpowiedzi na interpelację z dnia 26.03.2019 r. w sprawie naprawy dróg dojazdowych do posesji (dróg gminnych) w miejscowości Grabów informuję, że Gmina w miarę możliwości finansowych oraz w zgodzie z obowiązującymi przepisami sukcesywnie będzie doprowadzać drogi gminne do właściwego stanu technicznego.

**ZASTEPCA WO** Krzysztof Kościukiewicz